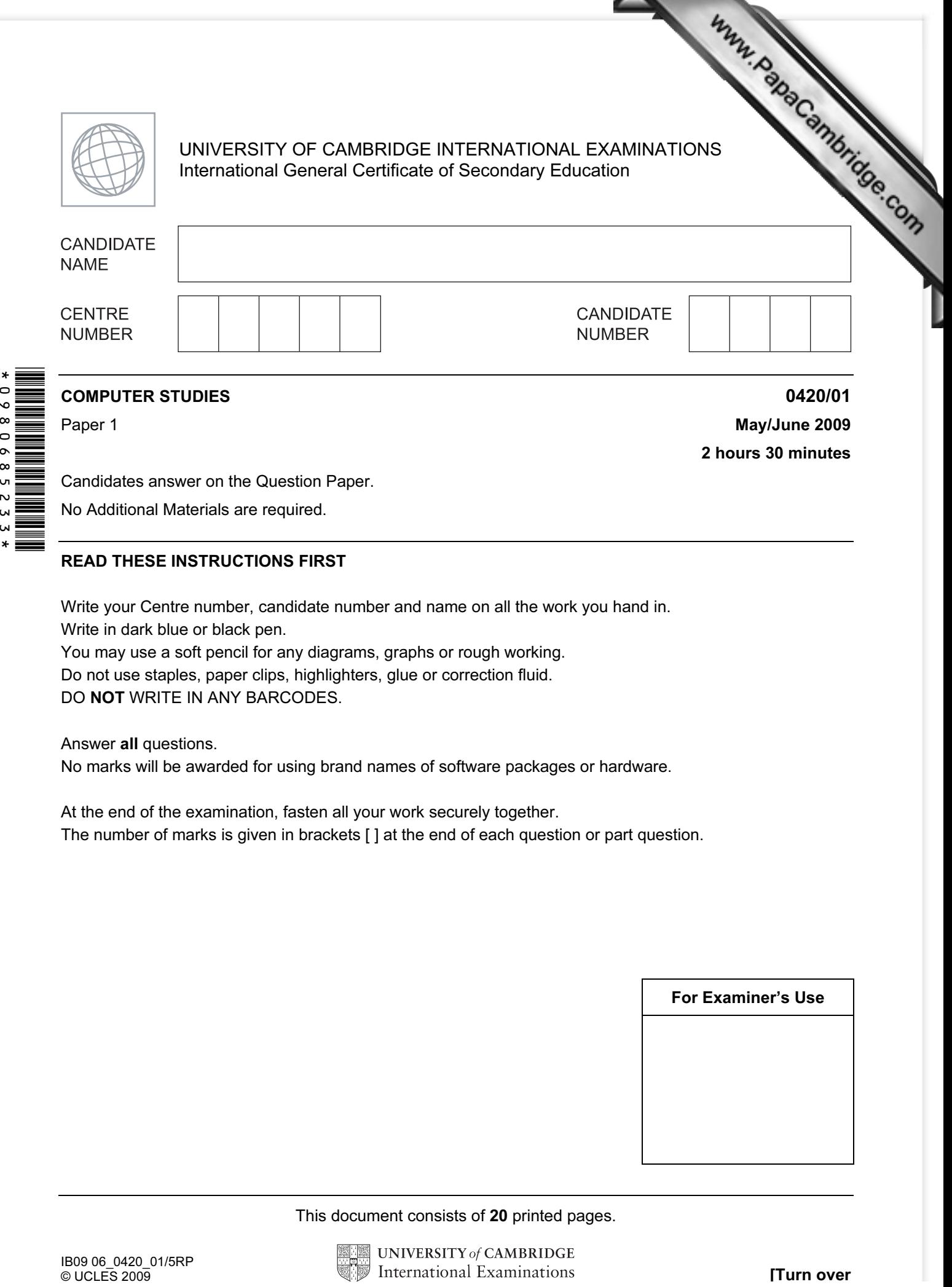

Candidates answer on the Question Paper.

No Additional Materials are required.

## READ THESE INSTRUCTIONS FIRST

Write your Centre number, candidate number and name on all the work you hand in. Write in dark blue or black pen.

You may use a soft pencil for any diagrams, graphs or rough working. Do not use staples, paper clips, highlighters, glue or correction fluid.

DO NOT WRITE IN ANY BARCODES.

Answer all questions.

 $\circ$ 

No marks will be awarded for using brand names of software packages or hardware.

At the end of the examination, fasten all your work securely together. The number of marks is given in brackets [ ] at the end of each question or part question.

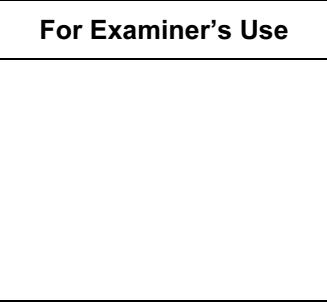

This document consists of 20 printed pages.

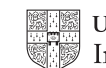

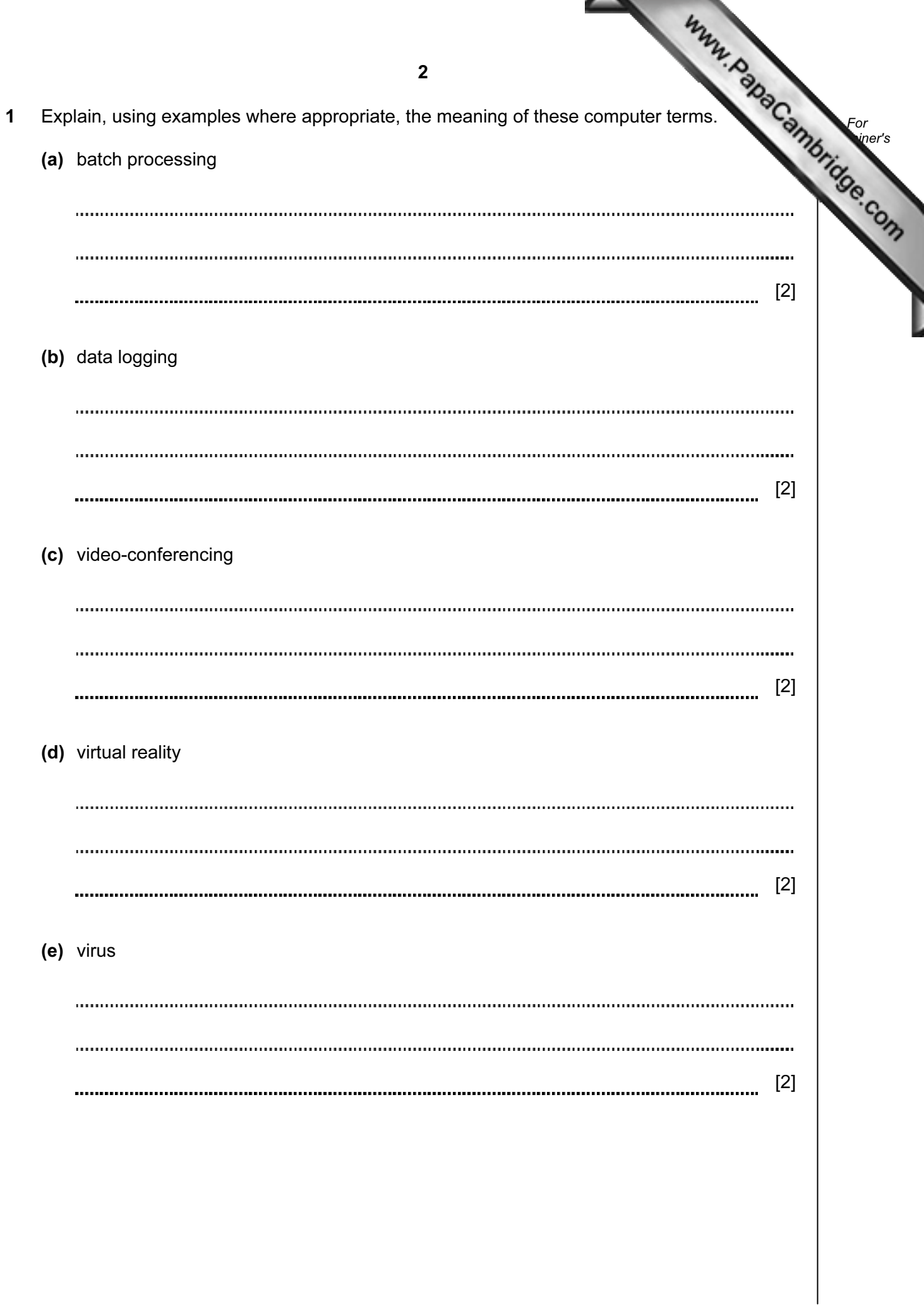

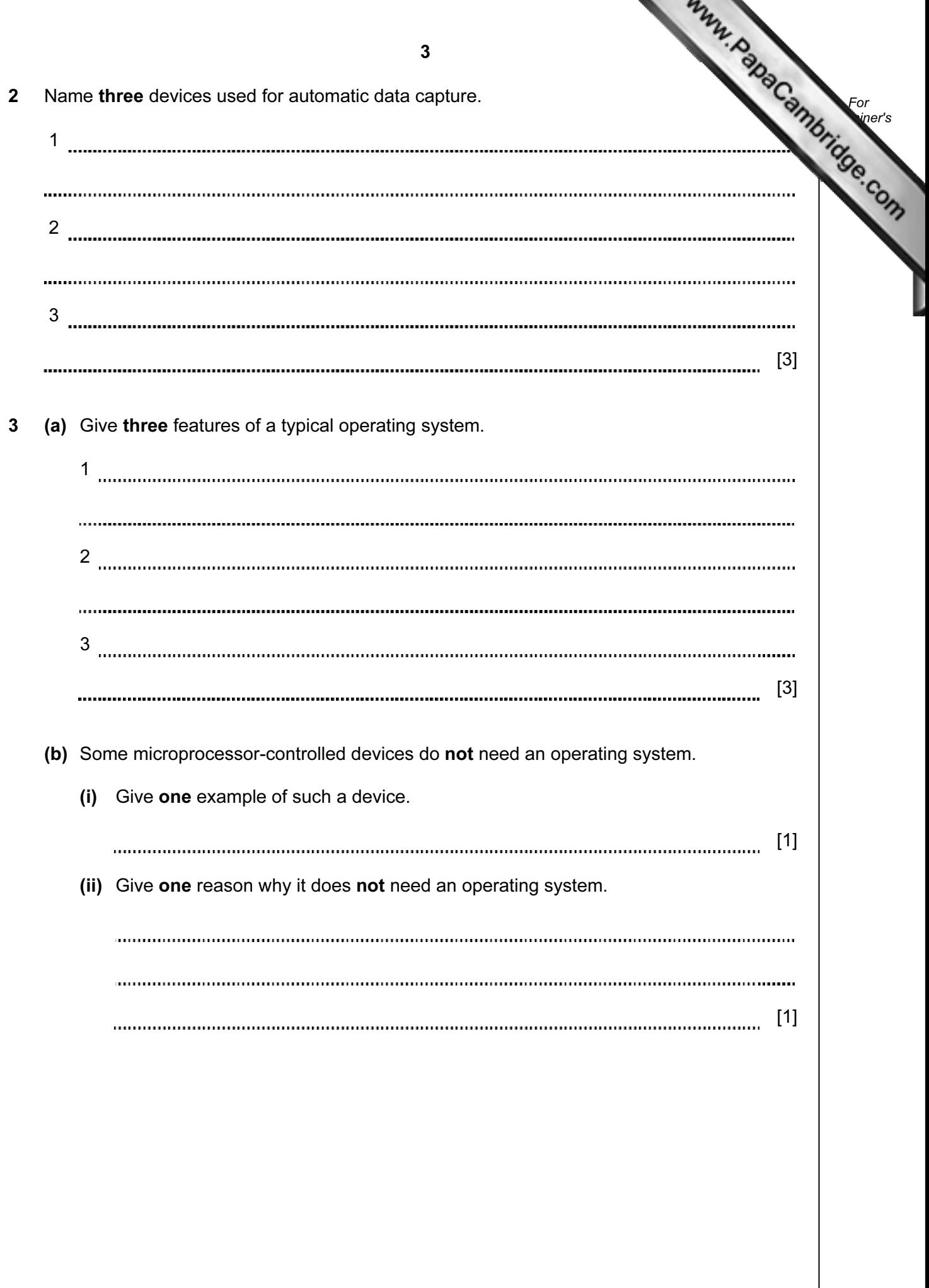

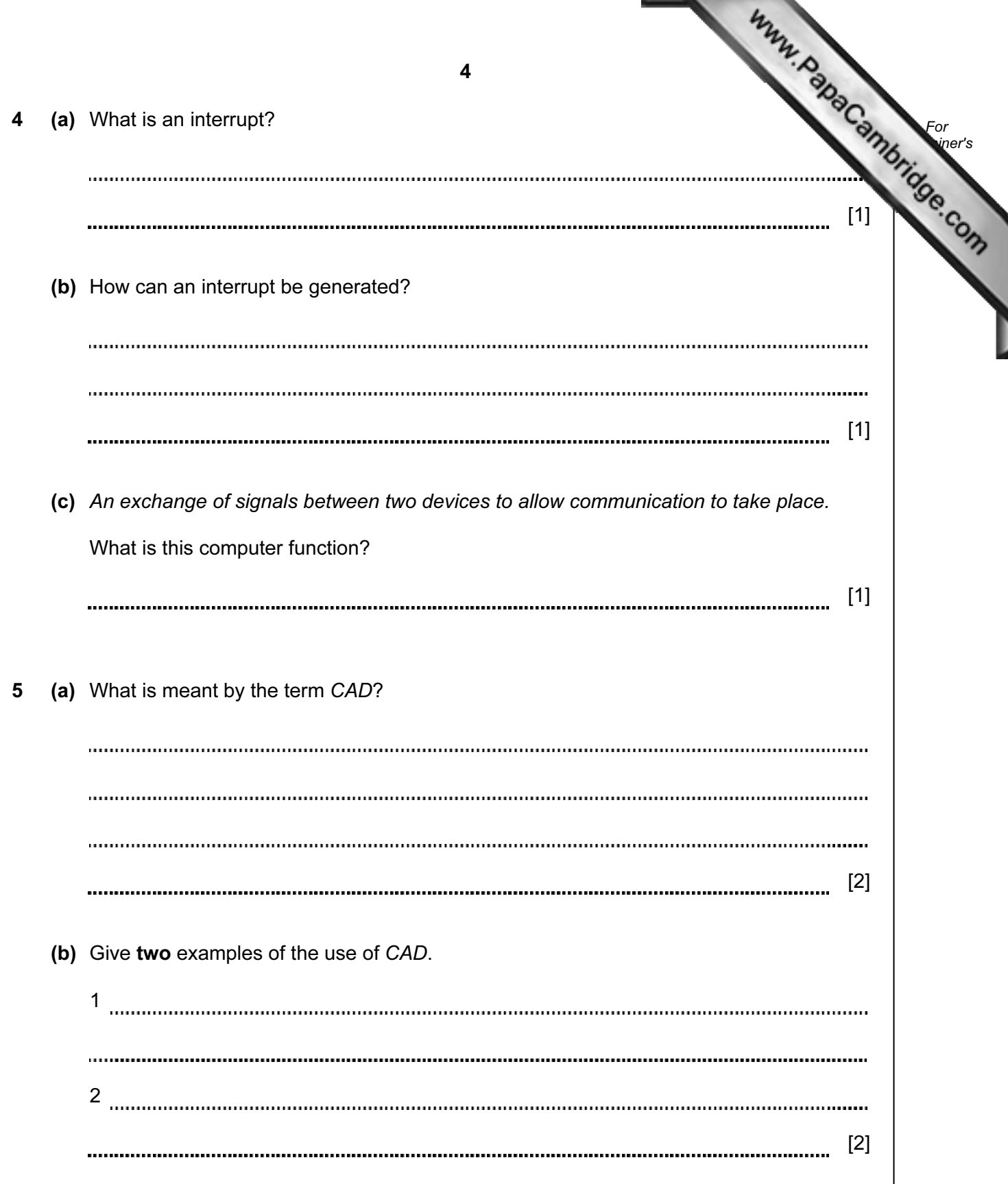

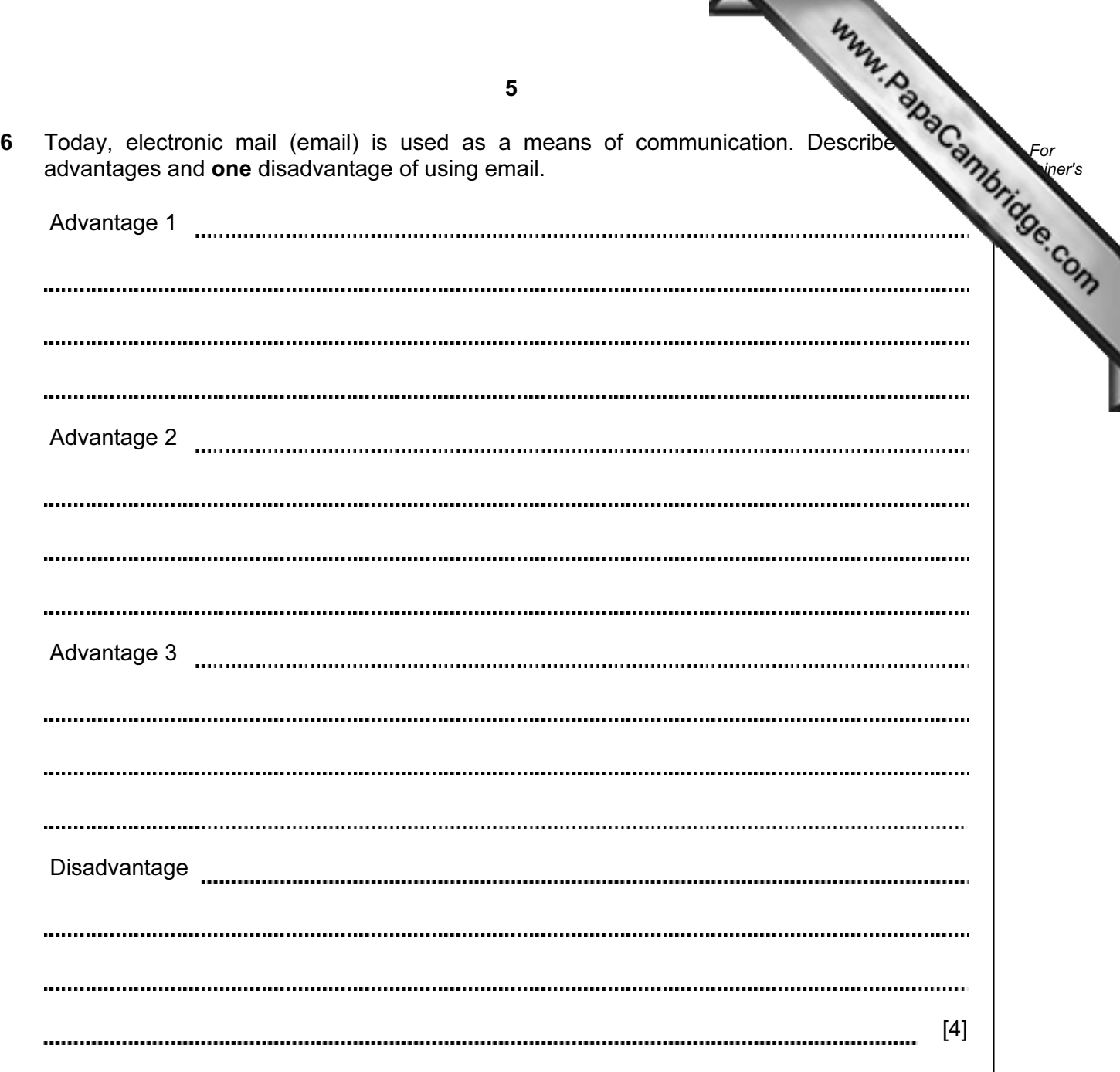

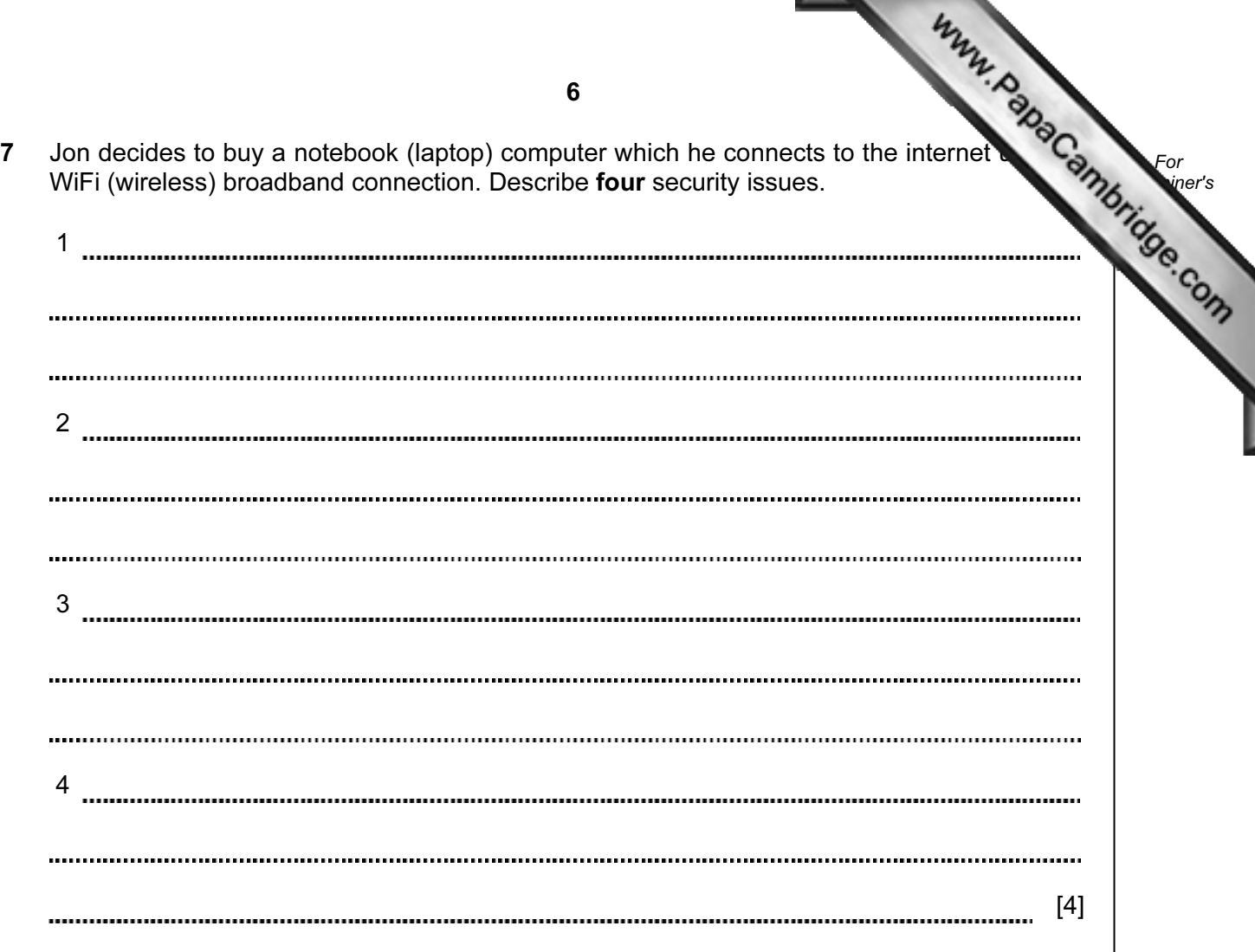

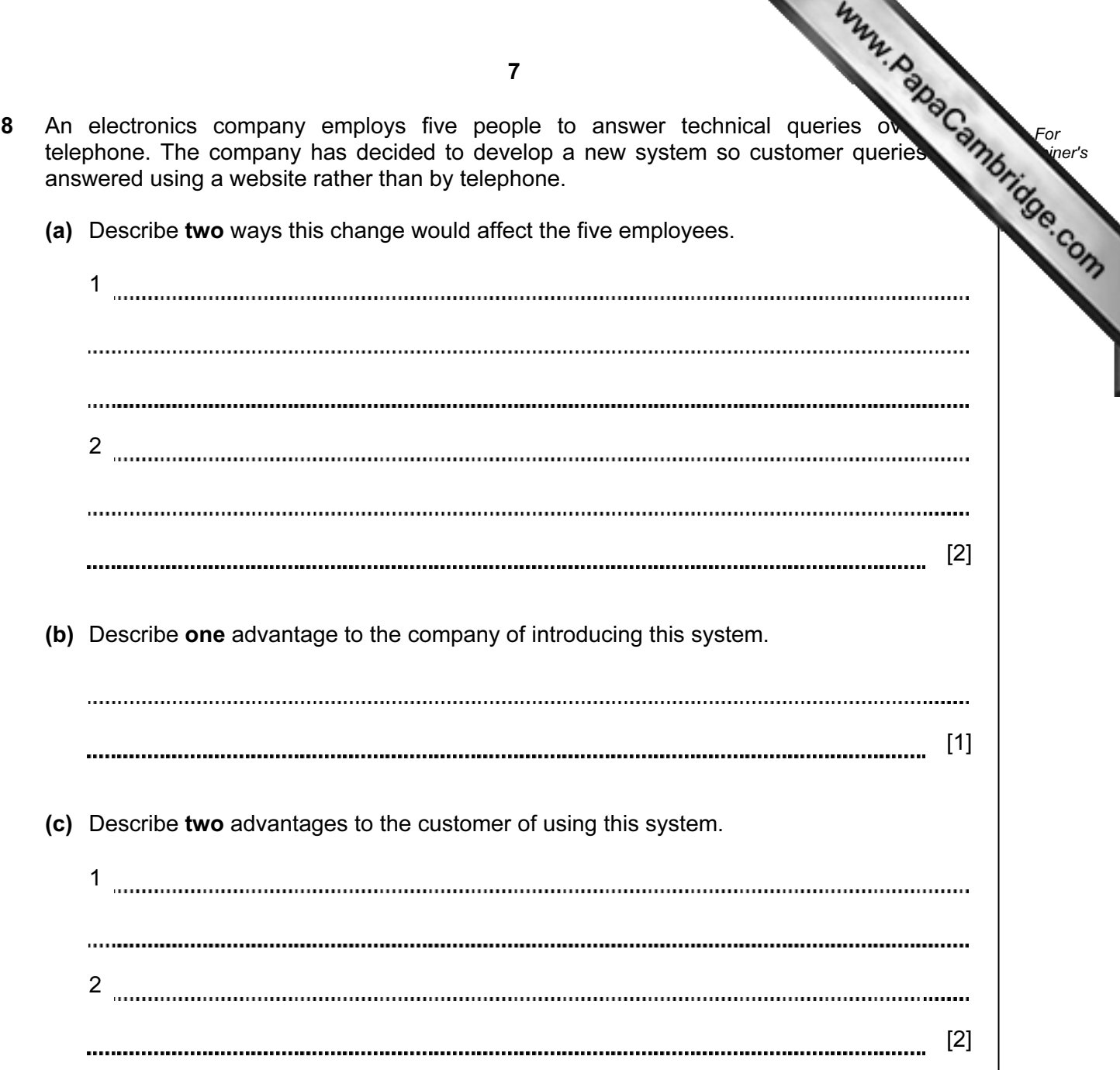

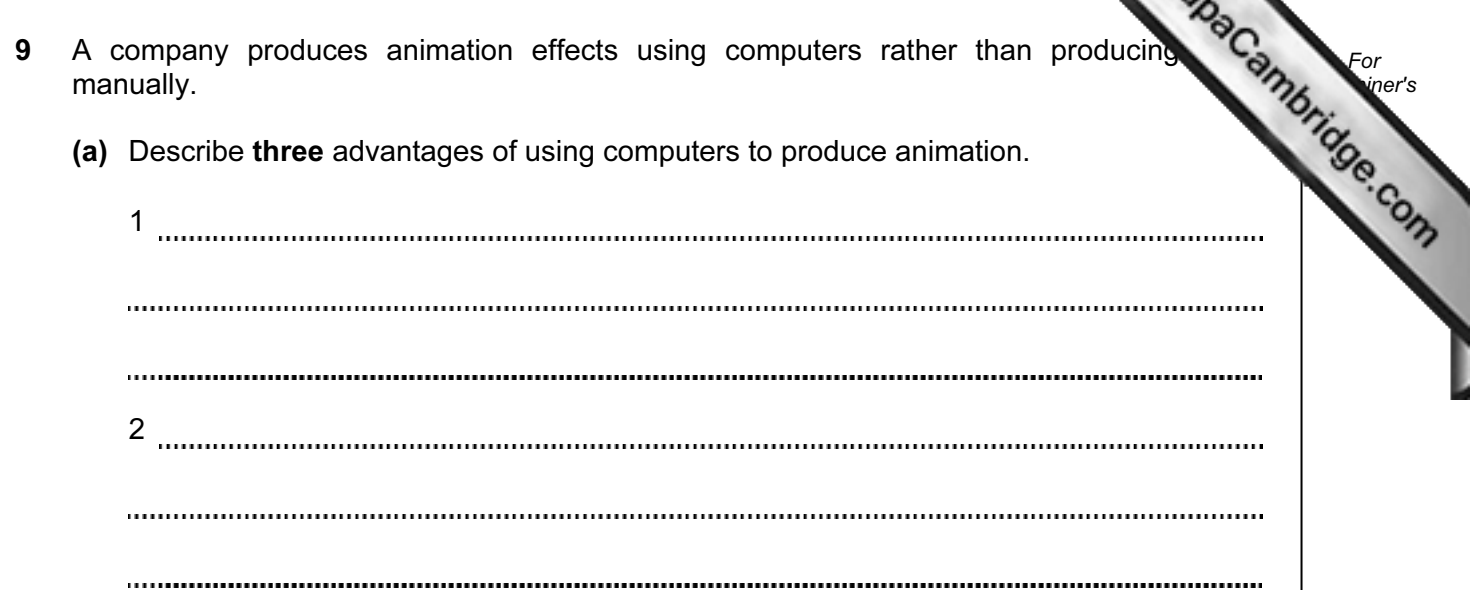

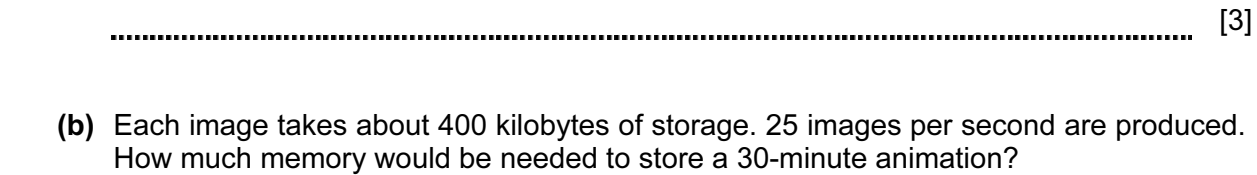

3

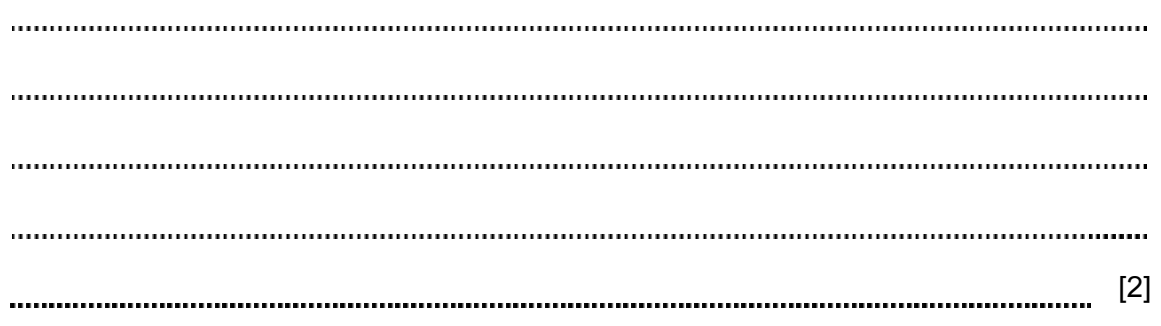

8

For **Example 1** 

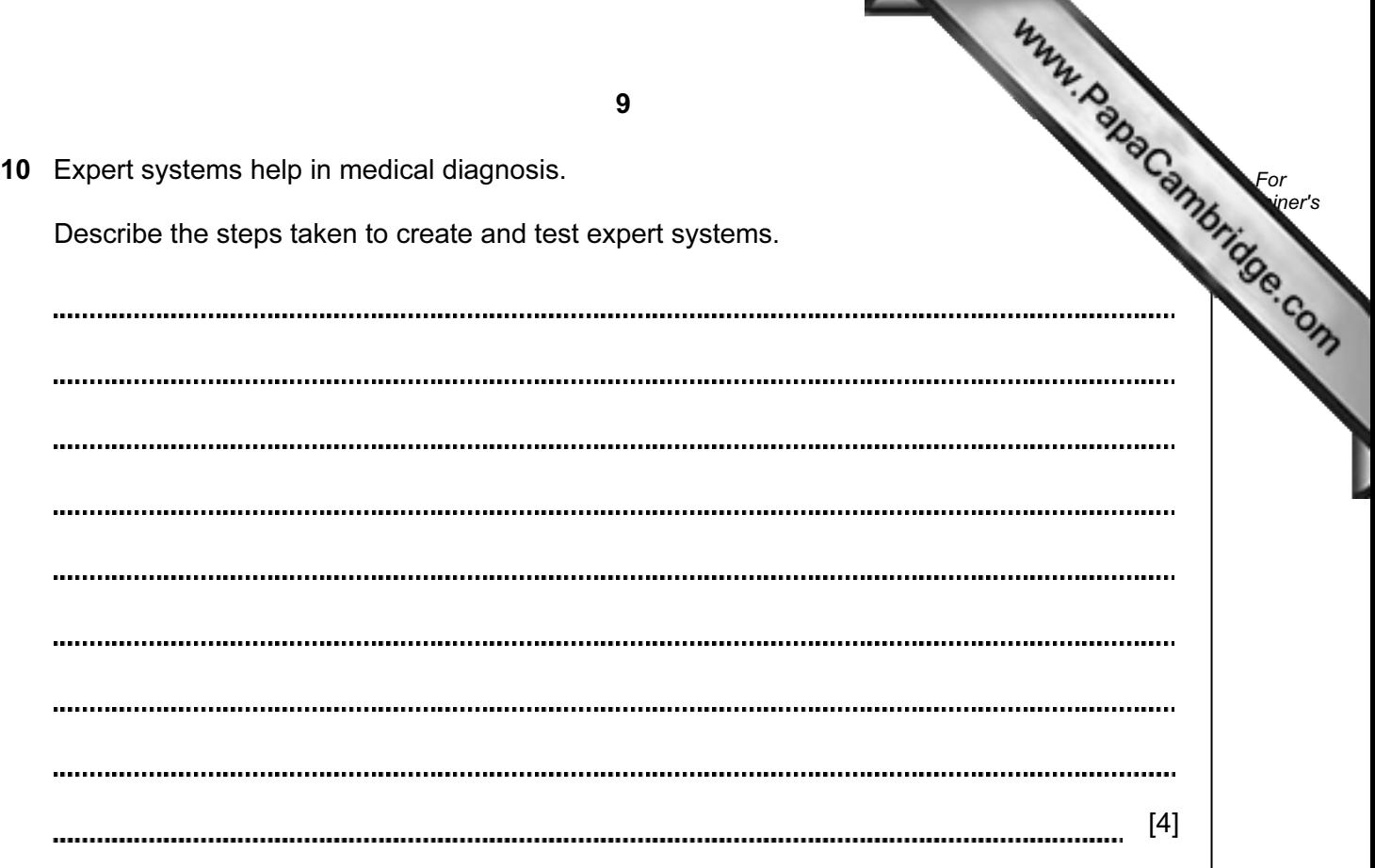

11 Scientific experiments are carried out where temperatures are taken at the start and end of each experiment. The volumes of gas being given off are also measured.

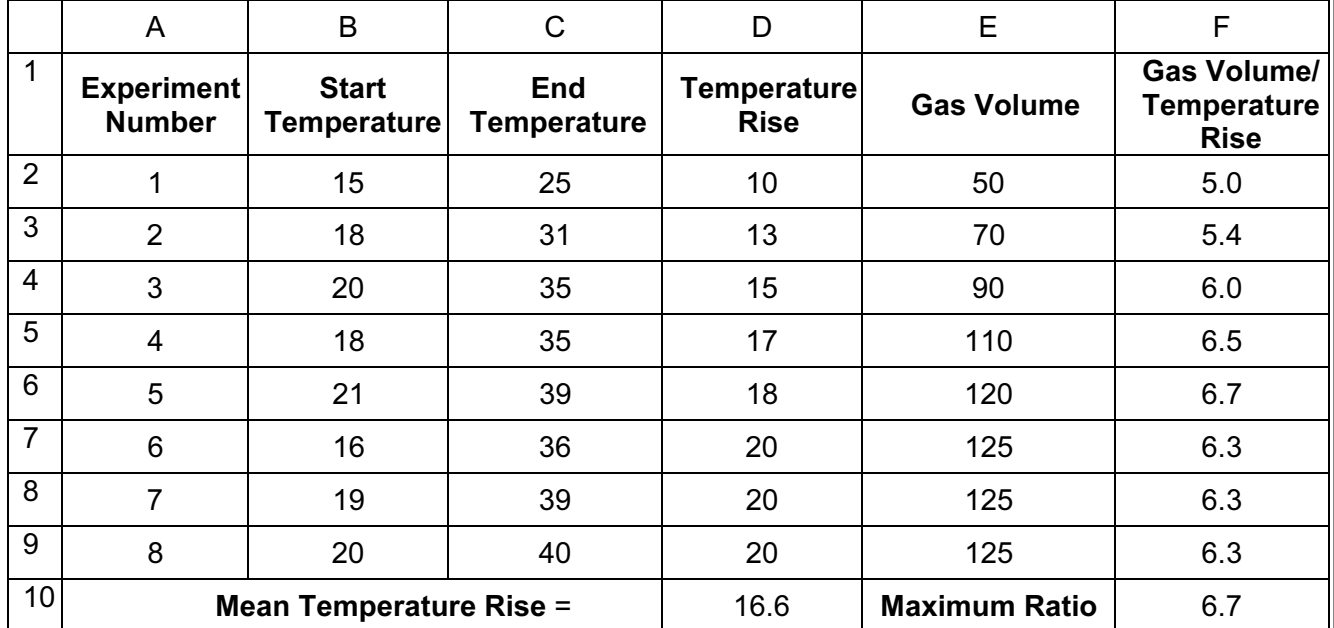

The spreadsheet shows the measurements taken.

- (a) What formula is in D2 to find the Temperature Rise for Experiment Number 1?
	- [1]
- (b) What formula is in D10 to find the Mean (average) Temperature Rise for all the experiments?
	- [1]
- (c) What formula is in F10 to find the Maximum Ratio?

[1] 

 (d) How could the formula in D2 be used in D3 to D9 without writing it out another seven times?

[2] 

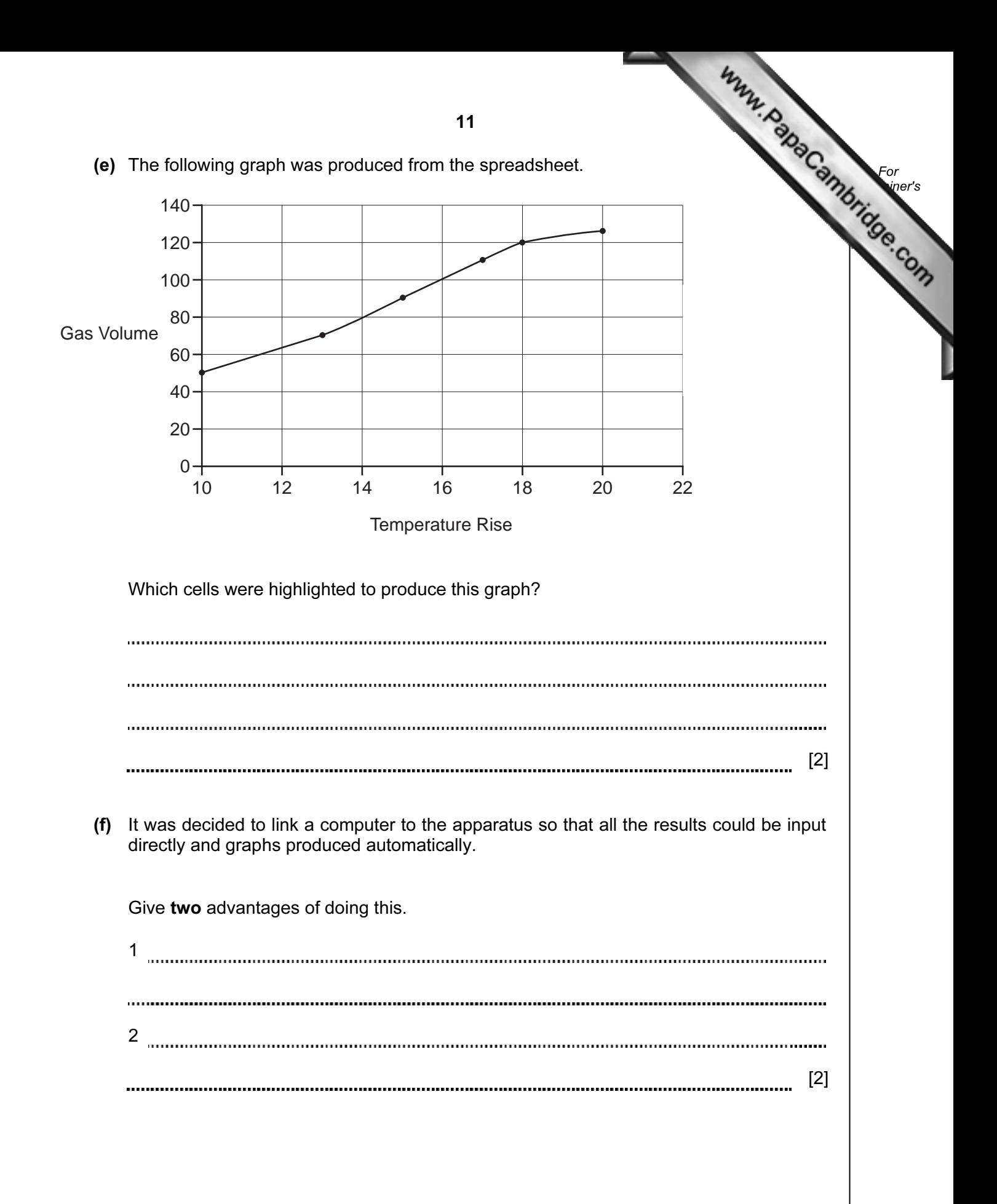

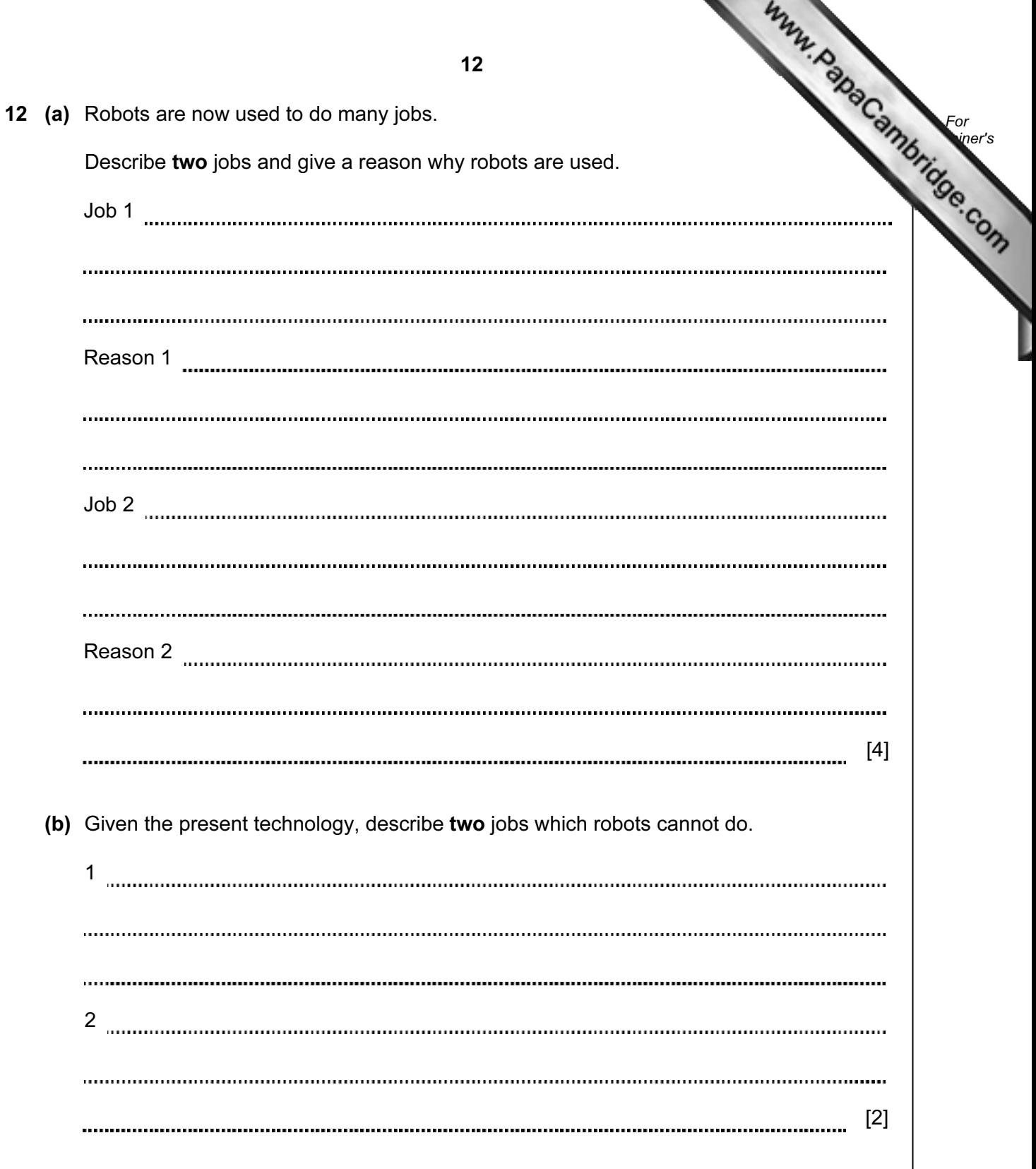

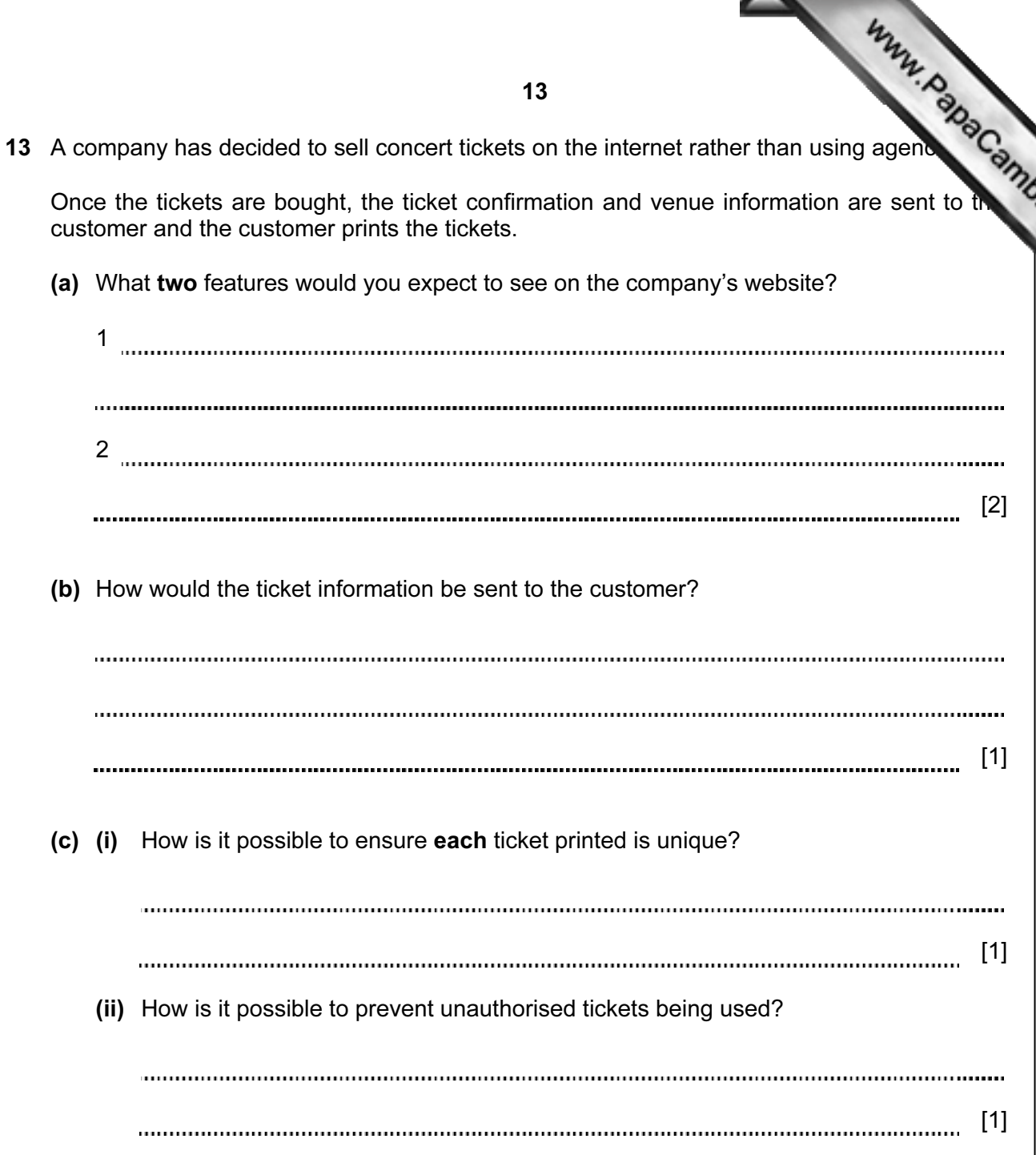

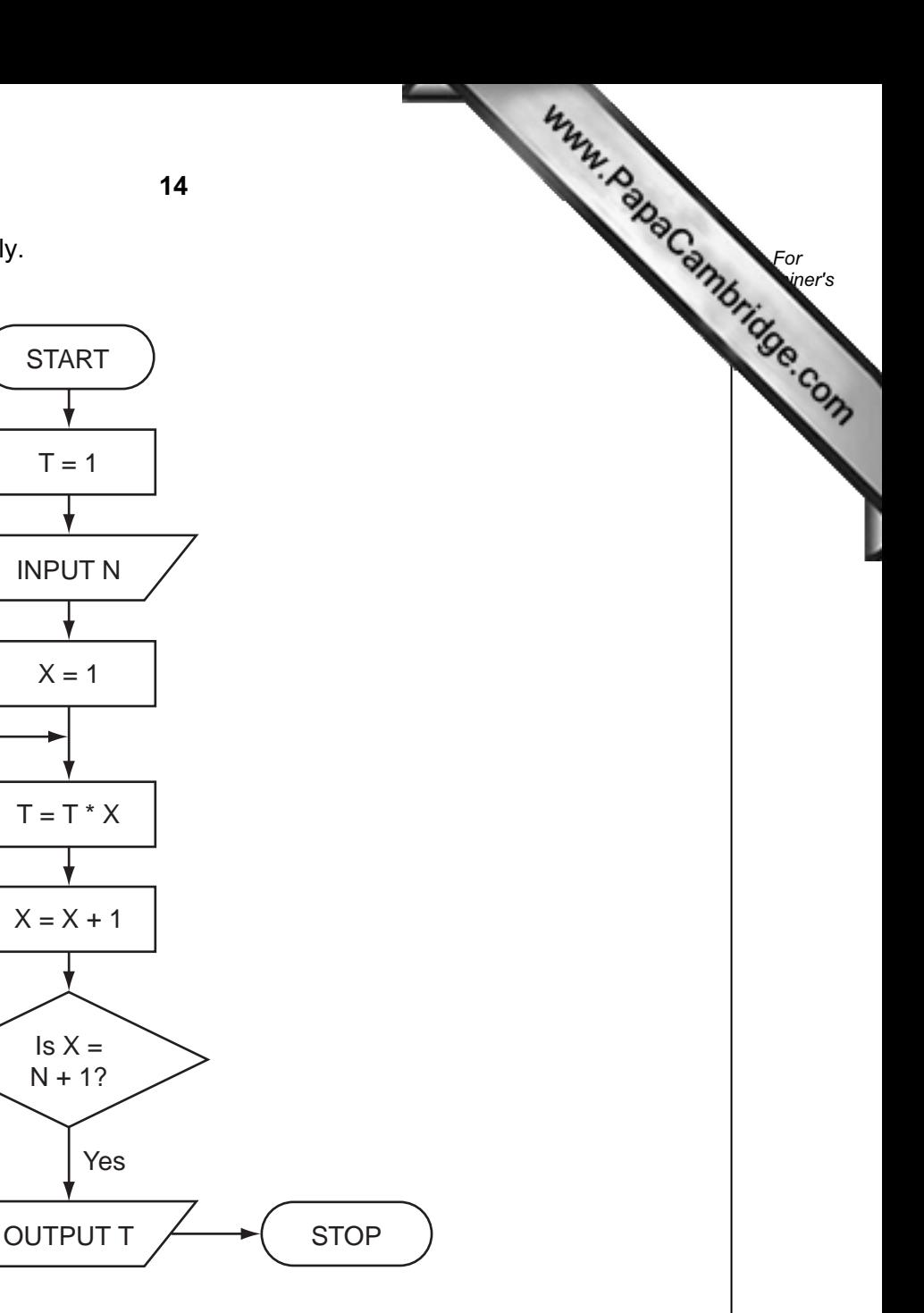

14 Study the flowchart very carefully.

**A**

**B**

No

(a) Complete the table to show what outputs you would expect for the two inputs.

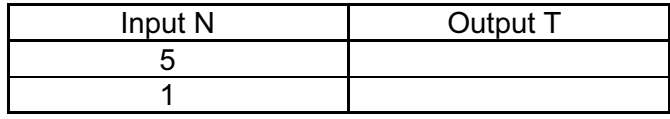

[2]

 (b) Write down a possible LOOP construct for the section A to B in the flowchart using pseudocode.

 $\ddot{\phantom{a}}$ [2] 

15 15 Aeroplanes use on-board computer power to allow them to operate more efficient For safely. **Example 1** Use (a) How is data during a flight collected and fed back to on-board computers? [2] (b) Why are computer systems thought to be safer than human pilots? [2] (c) However, pilots are still used on all flights. Why is this? [2] (d) What recent developments have led to more use of computer control in newly designed aeroplanes? [1] 

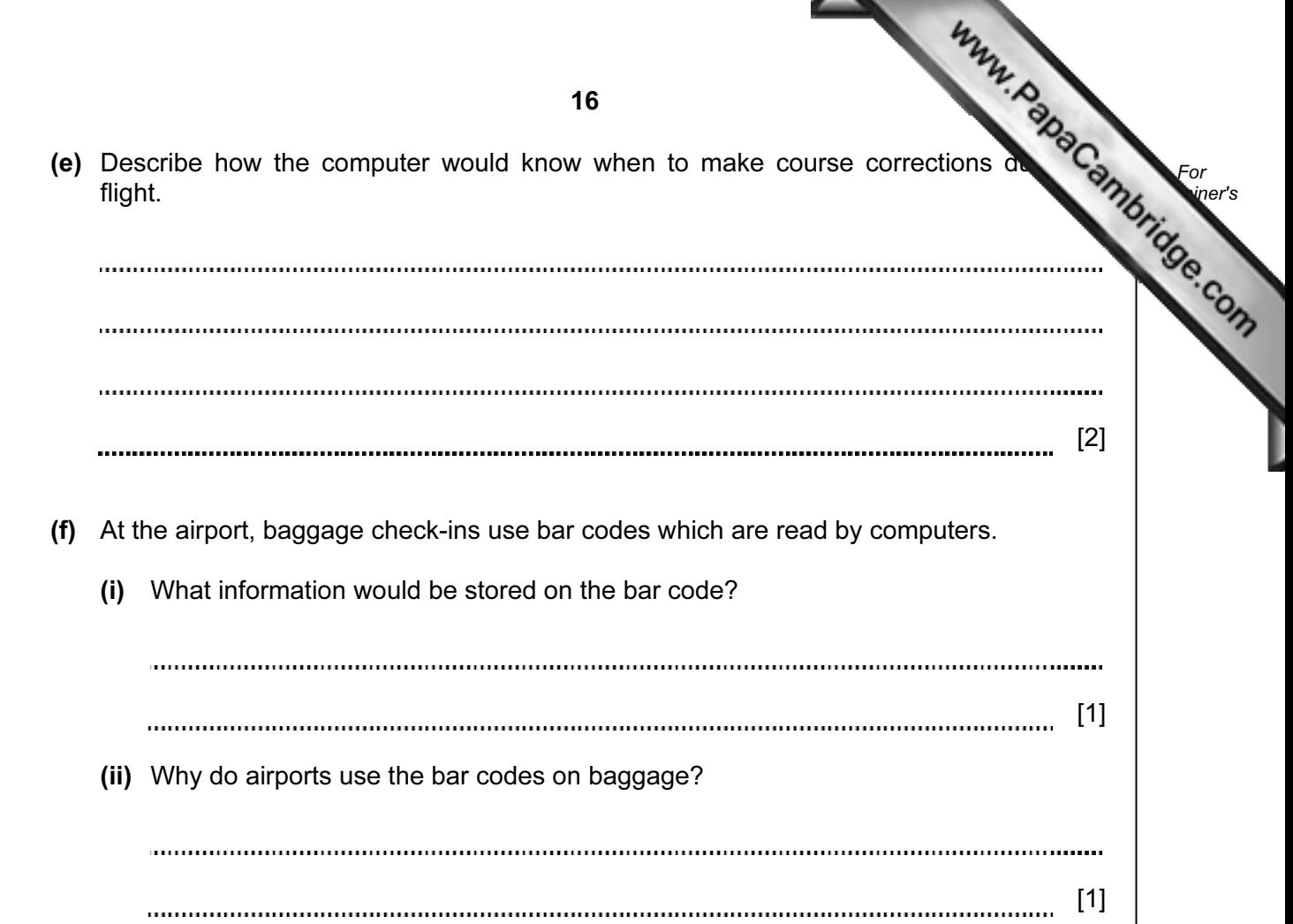

16 The following flowchart shows what happens when a customer uses a credit card to goods at a supermarket. Ten of the boxes are blank.

Using the items from the list, insert the ten missing statements using the appropriate number only. Each statement may be used once only.

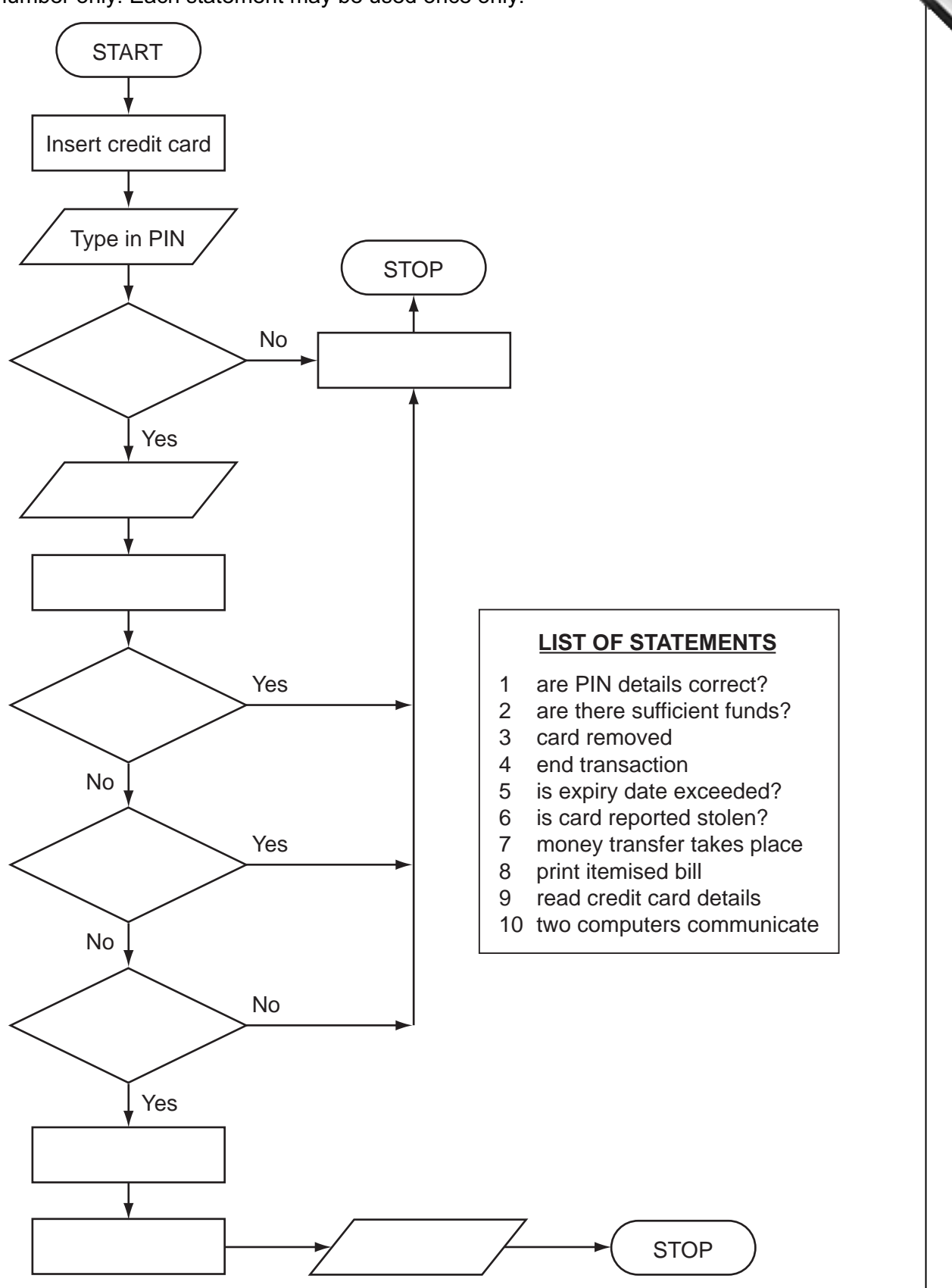

17 A car sales company uses a database.

Here are three tables from the database:

## New Car Sales

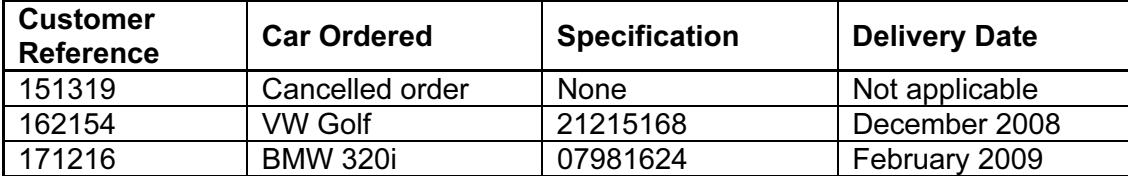

## Customer Details

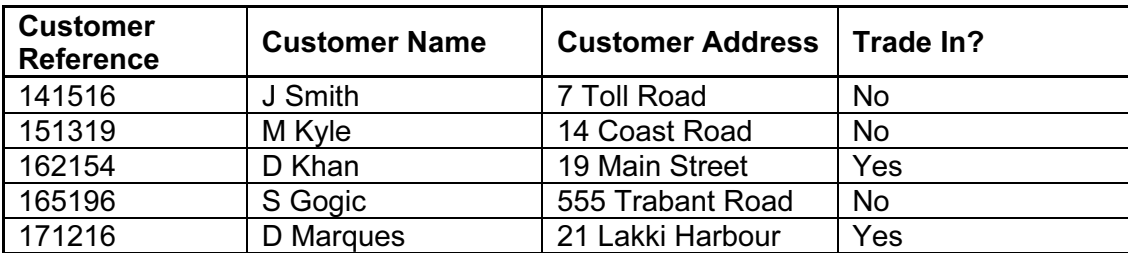

## Car Manufacturer

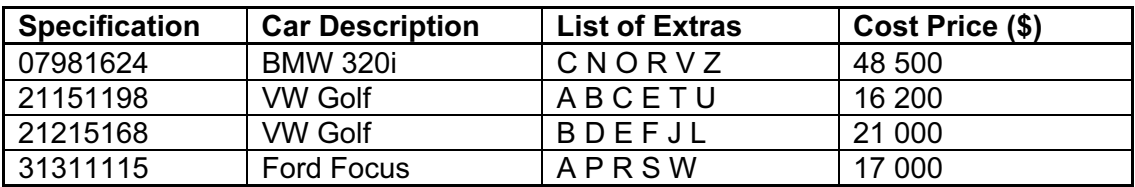

(a) How many records are shown in the Customer Details table?

[1] 

(b) (i) Which field connects the New Car Sales table with the Customer Details table?

[1]

- (ii) Which field connects the New Car Sales table with the Car Manufacturer table?
	- [1]

18

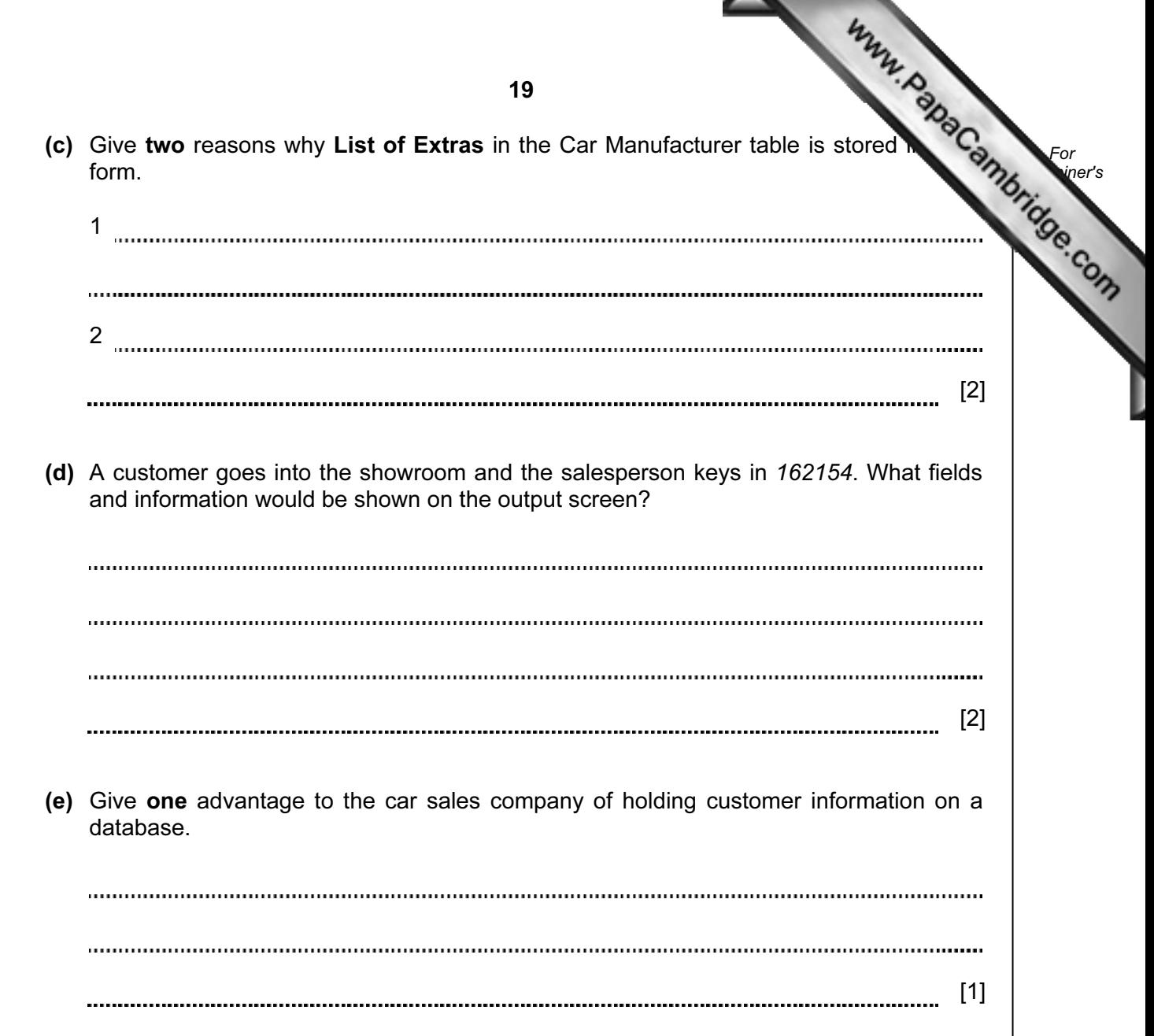

18 A small airport handles 400 flights per day from three airlines:

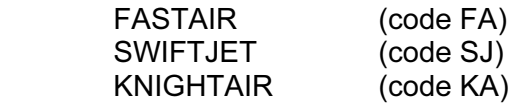

Each flight is identified by the airline code and 3 digits. For example FA 156.

 Write an algorithm, using pseudocode or otherwise, which monito[rs the 400 flights into and](http://www.studentbounty.com/)  out of the airport each day. The following inputs, processing and outputs are all part of the monitoring process:

- input flight identification
- calculate number of flights per day for each of the three airlines
- output the percentage of the total flights per day by each airline
- any validation checks must be included

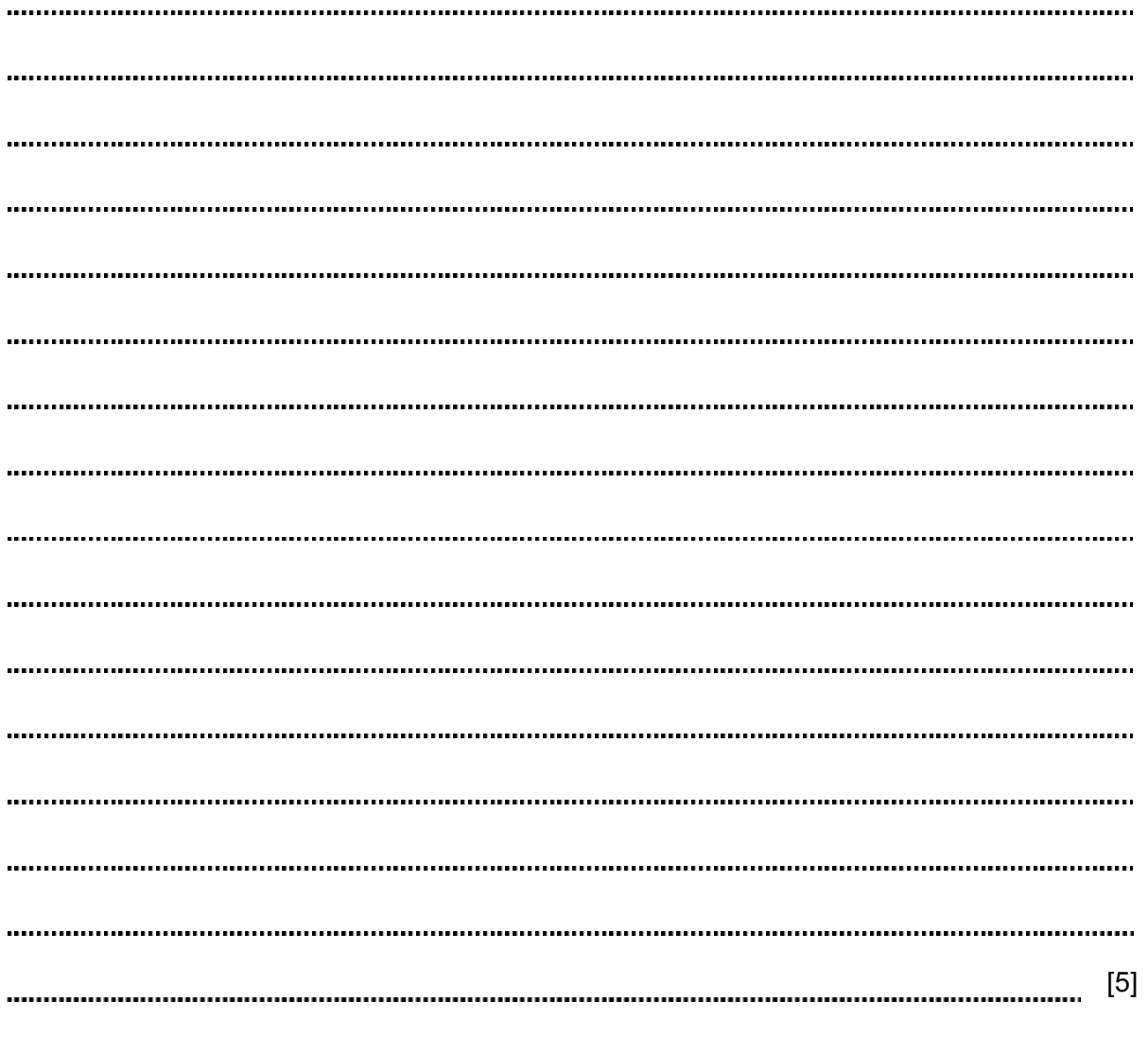

Permission to reproduce items where third-party owned material protected by copyright is included has been sought and cleared where possible. Every reasonable effort has been made by the publisher (UCLES) to trace copyright holders, but if any items requiring clearance have unwittingly been included, the publisher will be pleased to make amends at the earliest possible opportunity.

20